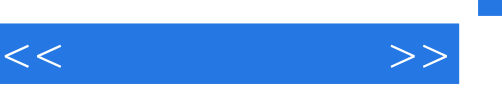

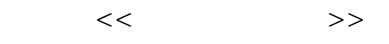

- 13 ISBN 9787504548177
- 10 ISBN 7504548170

出版时间:2006-7

页数:255

PDF

更多资源请访问:http://www.tushu007.com

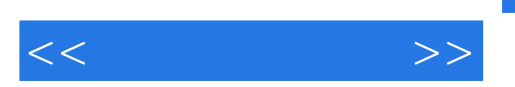

 $\frac{1}{\sqrt{N}}$ 

 $\alpha$  and  $\alpha$  , and  $\alpha$  , and  $\alpha$ 

《国家职业技能鉴定操作技能强化训练——计算机操作员(高级)》由张志强、高洋、王彩霞、

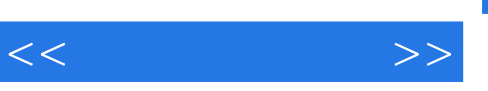

## , tushu007.com

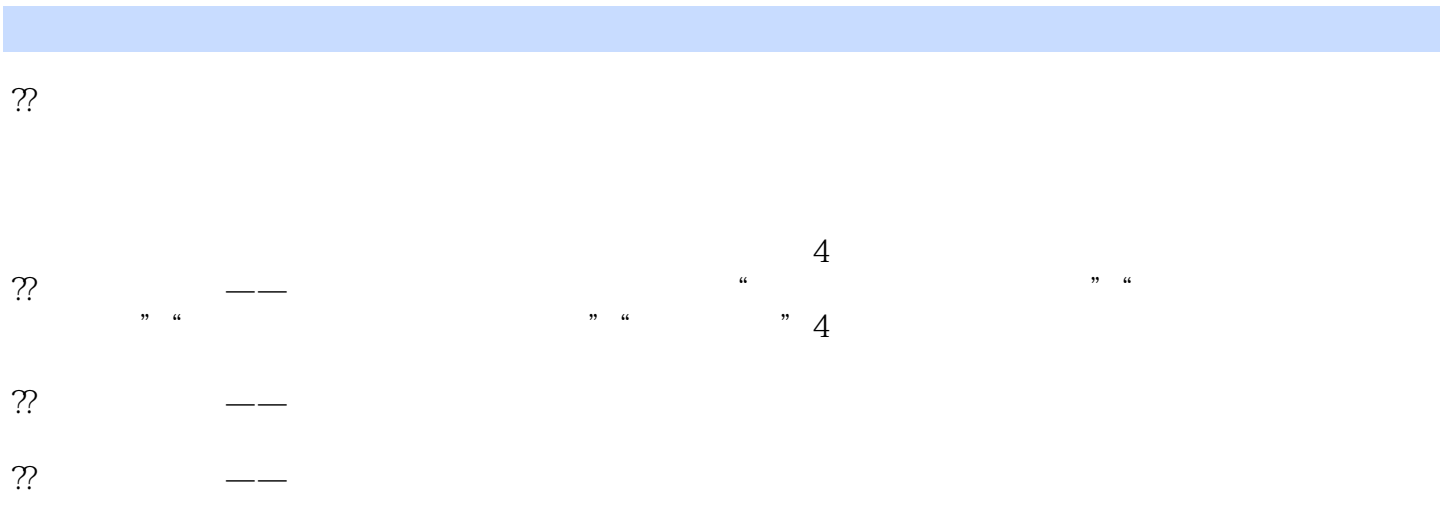

 $\kappa$ 

?? 理论知识强化——根据理论知识鉴定考核要点的要求,给出理论知识考试复习重点内容,旨在

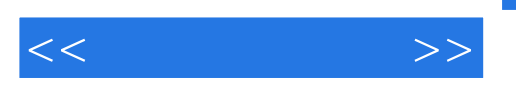

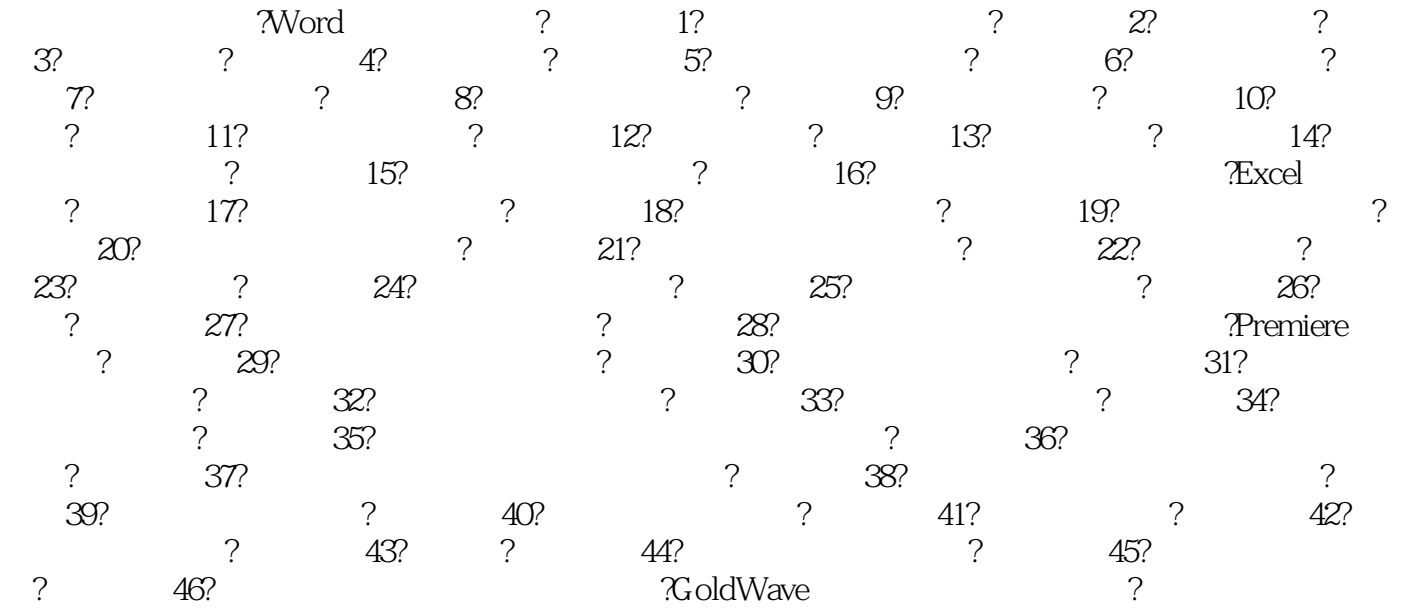

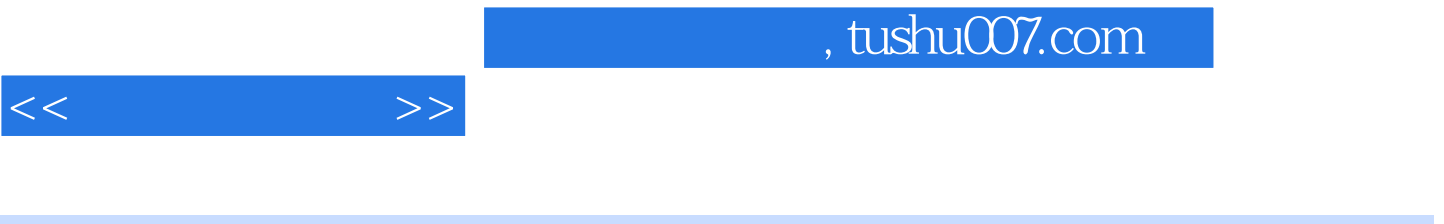

 $(+)$ 

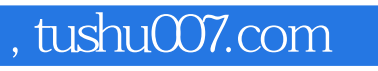

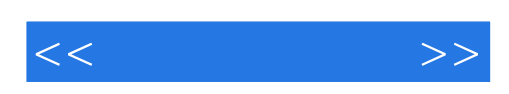

本站所提供下载的PDF图书仅提供预览和简介,请支持正版图书。

更多资源请访问:http://www.tushu007.com